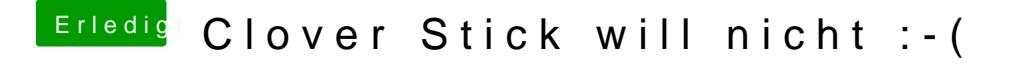

Beitrag von Dr.Stein vom 20. August 2017, 23:23

Kann ich mal ein Foto sehen? Ich hab dieses Sprachmenü wahlfenster noch nie gesehen bei Clover.